Insixiengmai Leuth

2004 2 19

Insixiengmai Leuth

 $IP$ 

 $TCP$ 

 $UDP$ 

あることを示す。また、TCP コネクションを用いた計測手法である ImTCP 実装に関する

 $\text{UDP}$ 

 $15\,$ 

とで、データ転送中の TCP コネクションのパケットを利用し、利用可能帯域を継続的かつ

 $ImTCP$ 

TCP (Transmission Control Protocol)

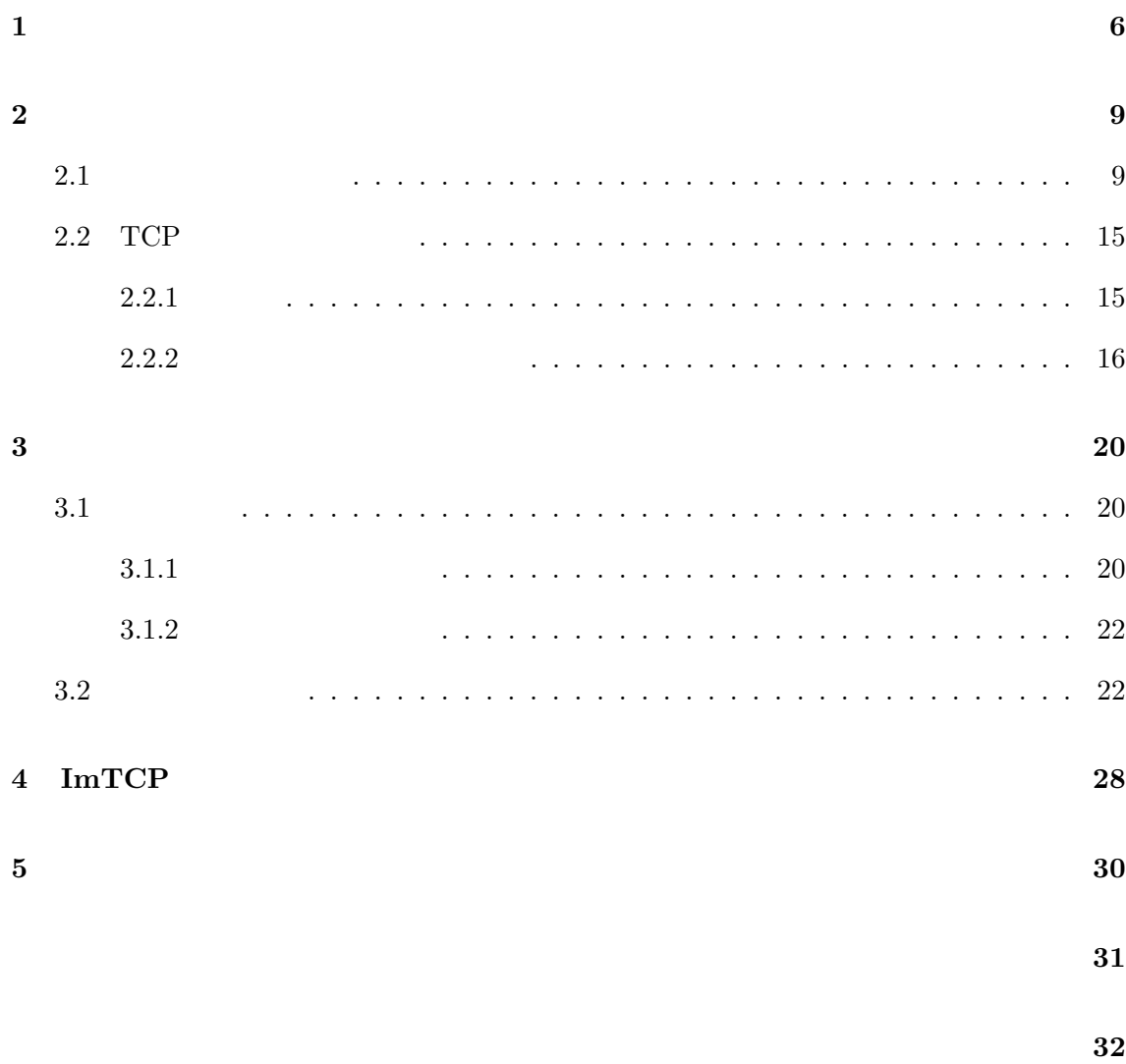

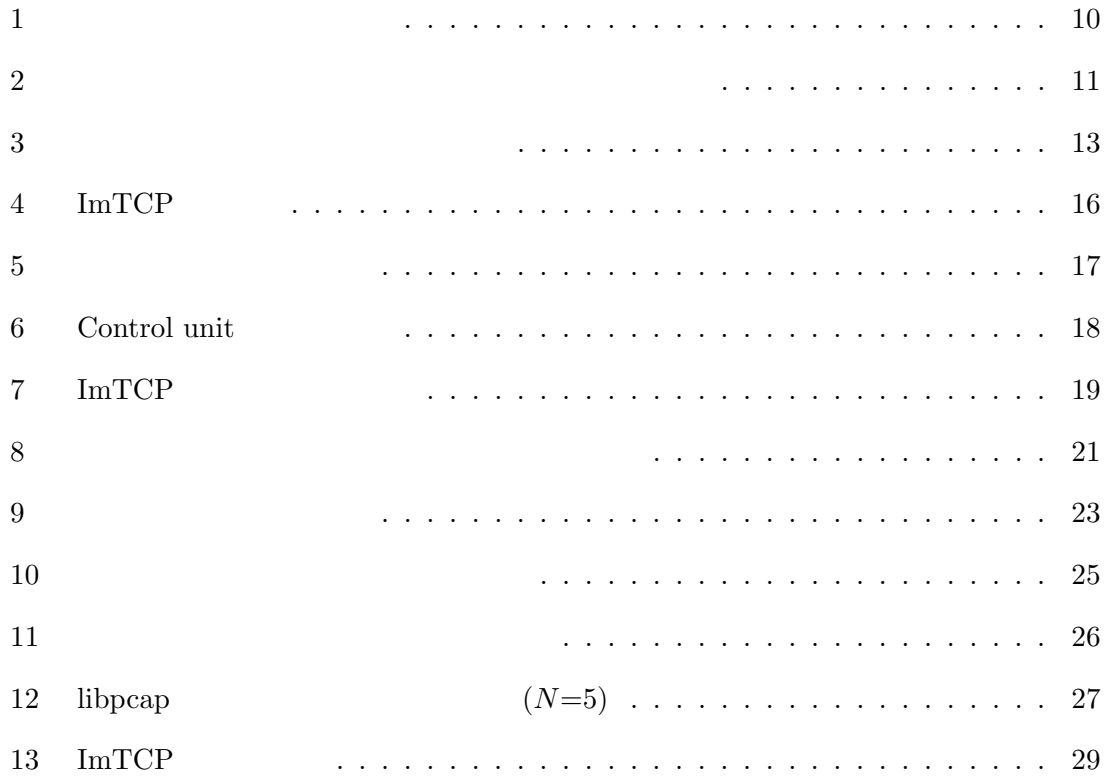

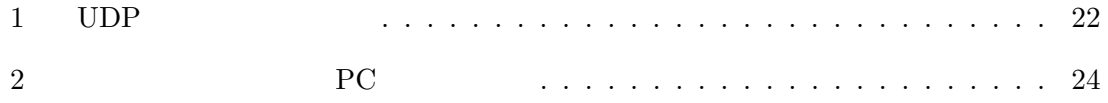

 $[1-5]$ 

(Passive Measurement)

(Active Measurement) 2  $($ 

 $($  $P2P$   $[6,7]$ [8-11] Contents Delivery Network (CDN)  $[12-14] \quad \text{ IP} \qquad \qquad \text{ IP-VPN} \ [15]$  $IP$ 

 $IP$ 

 $[16]$ 

 $[1-3]$ 

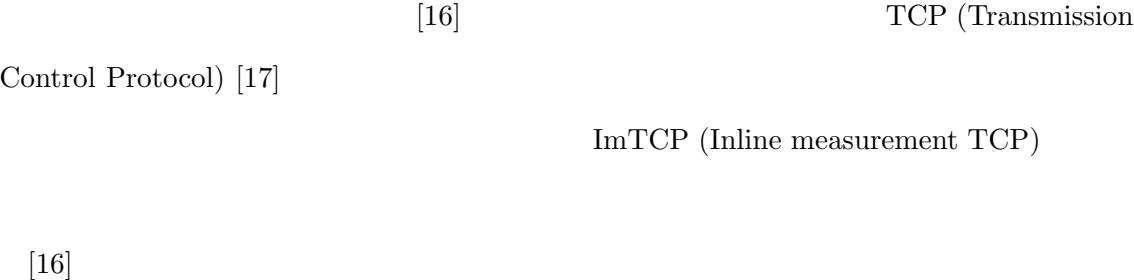

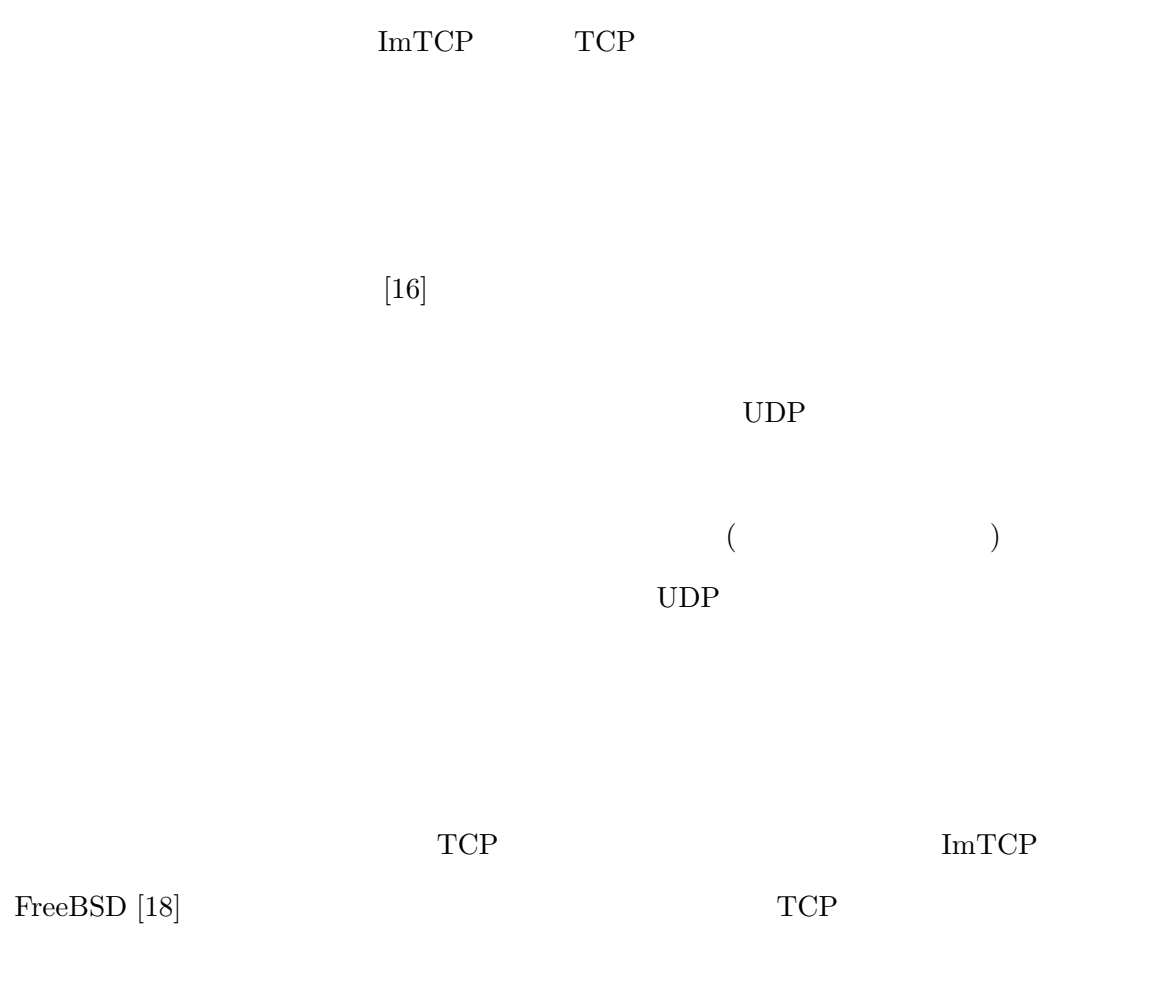

 $2 \tTCP$ 

 UDP **ImTCP** 

 $2$ 

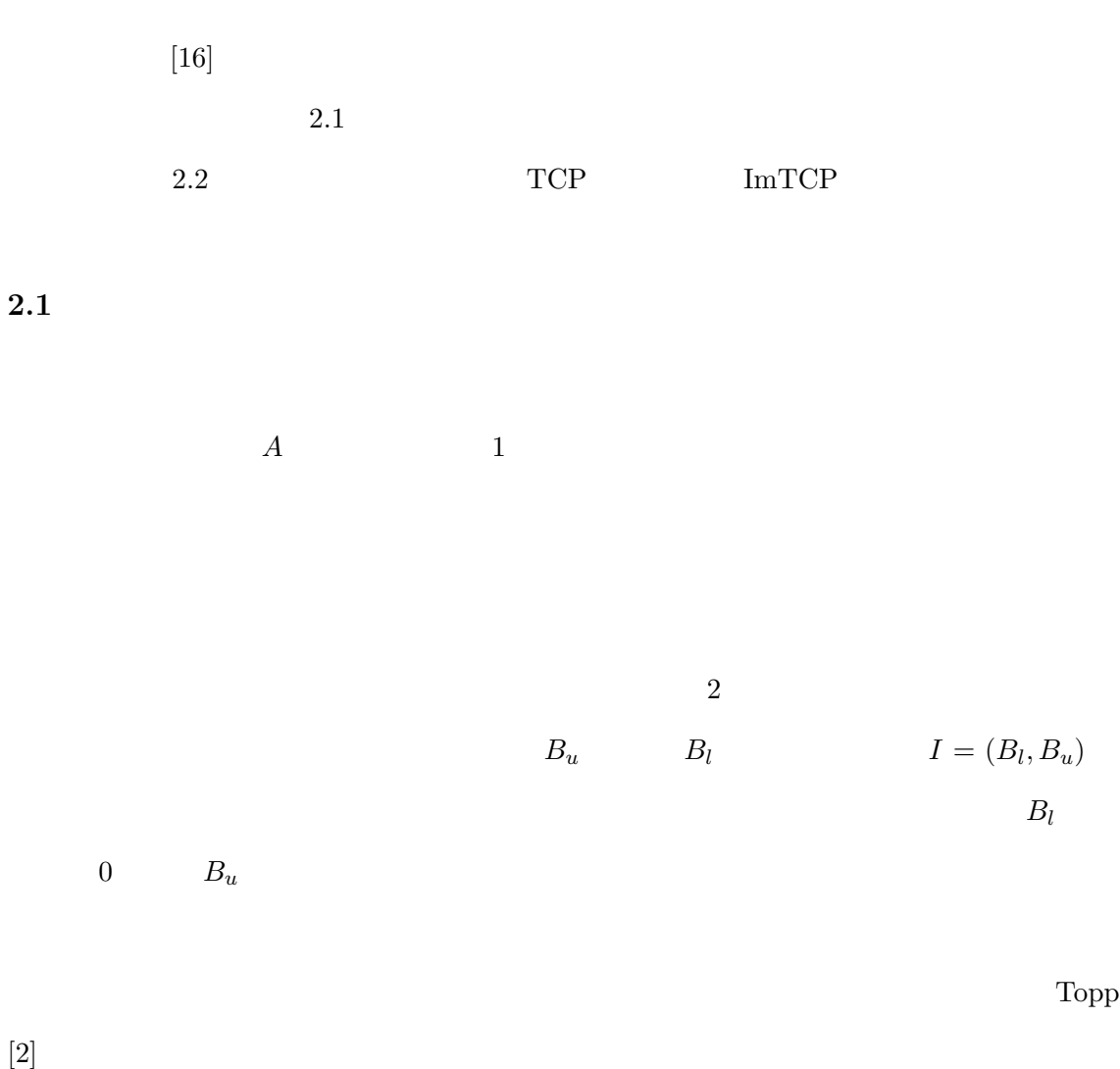

 $(1)$ 

 $(2)$ 

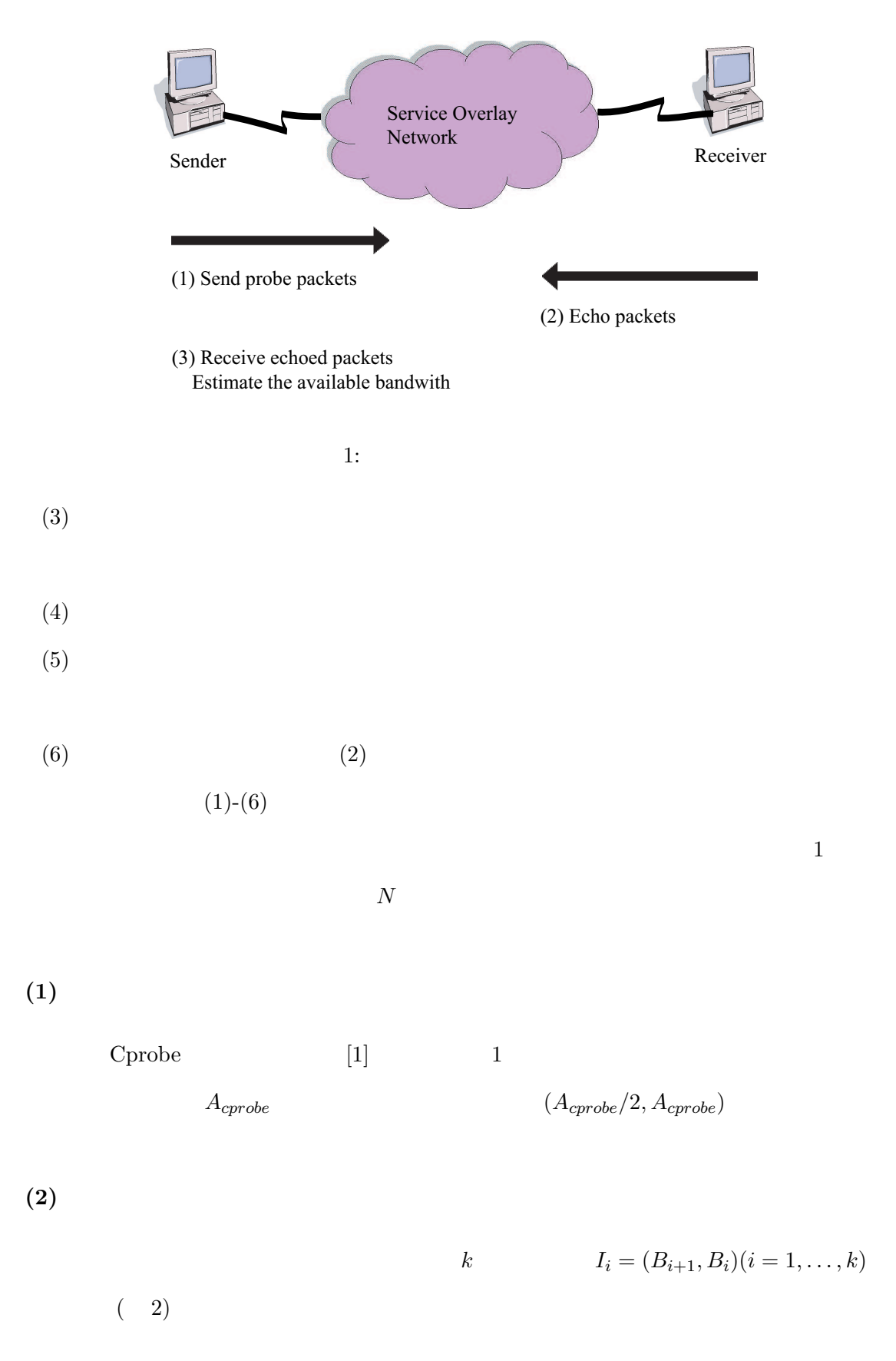

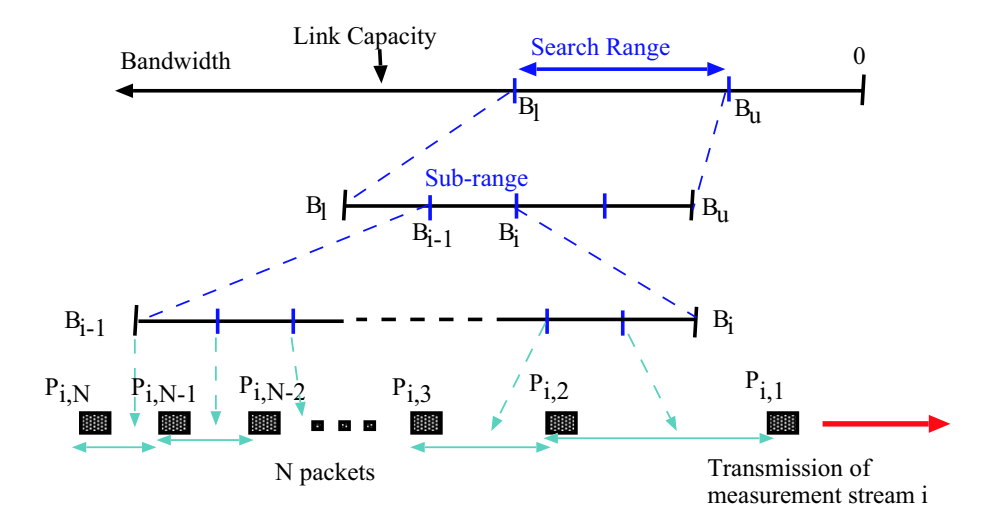

 $2:$ 

$$
B_i = B_u - \frac{B_u - B_l}{k}(i - 1)(i = 1, ..., k + 1)
$$
  

$$
k \tag{4}
$$

 $(3)$ 

 $k \quad i(i = 1, \ldots, k)$  $\mathbf 1$  $I_i = (B_{i+1}, B_i)$  ( 2) i j  $P_{i,j} (1 \leq j \leq N)$   $S_{i,j}$  $S_{i,1} = 0$   $M$ M  $\frac{M}{S_{i,j+1} - S_{i,j}} = B_{i+1} + \frac{B_i - B_{i+1}}{N}$  $\frac{D_{i+1}}{N}(j-1)$ 

 $1$ 

PathLoad

$$
P_{i,j}
$$
\n
$$
R_{i,j} \qquad (R_{i,1} = 0)
$$
\n
$$
P_{i,j}(1 \le j \le N - 1)
$$
\n
$$
(S_{i,j+1} - S_{i,j}) \qquad (R_{i,j+1} - R_{i,j})
$$
\n
$$
PathLoad
$$
\n
$$
[3]
$$

 $\mathbf 1$ 

 ${\tt PathLoad}$ 

$$
T_i = \begin{cases} 1 & T_i \\ -1 & \\ 0 & \end{cases}
$$

 $T_i = 1$   $i$  $T_i = -1$  and  $T_i = -1$  $m+1$   $T_m = T_{m+1} = -1$   $(m+2)$  $T_i = -1(m + 2 \leq i \leq k)$ 

 $i$ 

 $\emph{Cprobe}$  Topp  $\emph{Cprobe}$ 

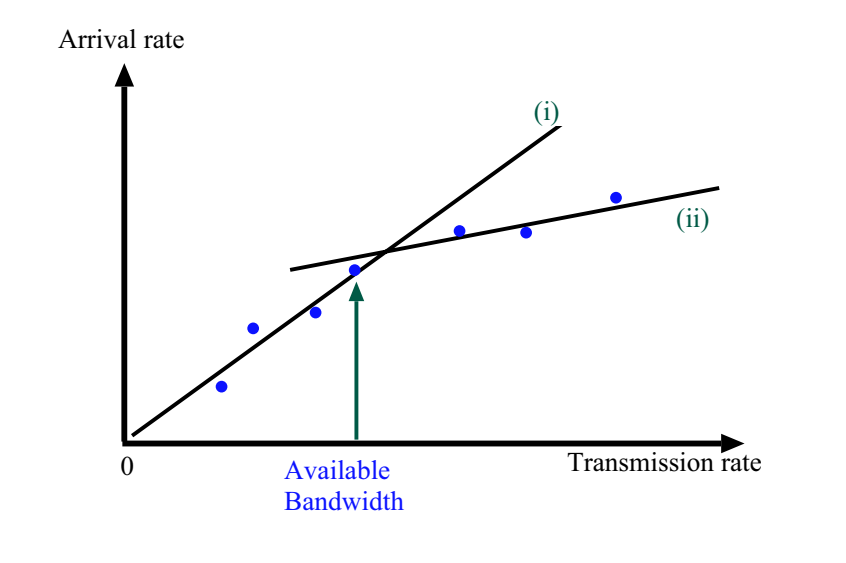

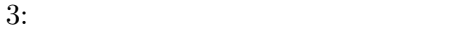

 $T_i(1 \leq i \leq k)$ 

 $\boldsymbol{A}$  (  $\sum_{j=1}^{a} T_j - \sum_{a+1}^{k} T_j$  $a(0 \le a \le k+1)$   $a \quad 1 \le a \le k$   $I_a$  $I_a$ 

$$
a = 0 \qquad a = k + 1 \qquad (B_l, B_u)
$$
  

$$
a = 0 \qquad (B_u < A) \quad a = k + 1
$$
  

$$
(A < B_l)
$$

 $(5)$ 

 $(4)$ 

$$
(4) \t\t\t (B_l, B_u) \t\t I_a
$$

 $I_a$ 

a 
$$
P_{a,j}(i = 1, ..., N)
$$
  

$$
\frac{M}{S_{i,j+1} - S_{i,j}} \qquad \frac{M}{R_{i,j+1} - R_{i,j}}
$$

3  $\sim$  2  $(4)$  (i)  $(ii)$  $($   $)$   $($   $)$   $($  $($ (ii)  $1$  (  $\sim$  2  $(i)$  $\mathbf A$  $(4)$  $(B_l, B_u)$ 

 $\overline{A}$ 

$$
A = \begin{cases} B_l & a = 0 \\ B_u & a = k + 1 \end{cases}
$$

 $(6)$ 

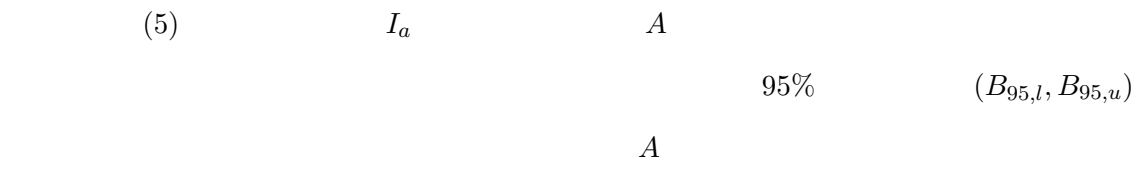

 $A$   $(B)$  $\ell'_l, B'_u)$  $\bar{A}$  and  $S$  and  $q$ 

 $95\%$ 

$$
(B_{95,l}, B_{95,u}) = \left(\bar{A} - 1.96 \frac{S}{\sqrt{q}}, \bar{A} + 1.96 \frac{S}{\sqrt{q}}\right)
$$

$$
(B'_l, B'_u) = \left(A - \max\left(1.96 \frac{S}{\sqrt{q}}, \frac{B_m}{2}\right), A + \max\left(1.96 \frac{S}{\sqrt{q}}, \frac{B_m}{2}\right)\right)
$$

$$
B_m
$$

$$
(4) \hspace{3.1em} (B_l,B_u)
$$

A  $(B_l)$  $l, B'_u$ ) expresses the system of  $\mathcal{L}$  $(B'_l, B'_u) =$  $\overline{a}$  $\int$  $\mathcal{L}$  $(B_l, B_u + \frac{B_u - B_l}{2})$   $a = 0$  $(B_l - \frac{B_u - B_l}{2}, B_u)$   $a = k + 1$ 

## $2.2$  TCP

## $2.2.1$

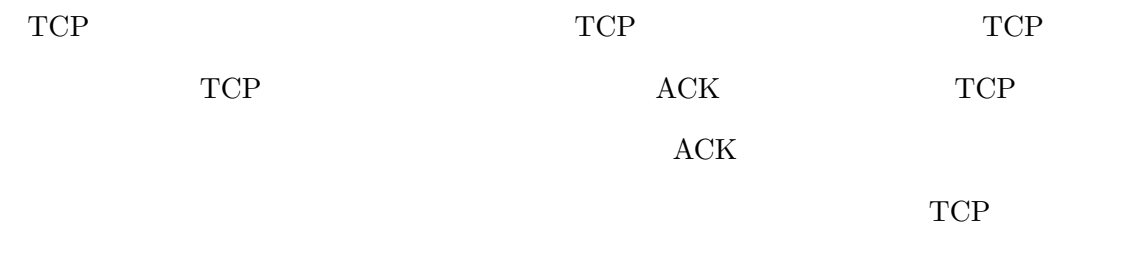

 $4 \tTCP$  $ImTCP$  TCP  $TCP$  IP  $\begin{array}{lll} \mbox{(ImTCP} & \hspace{1.5cm}) \\ \end{array}$  ${\rm ACK}$  $ACK$   $TCP$ 

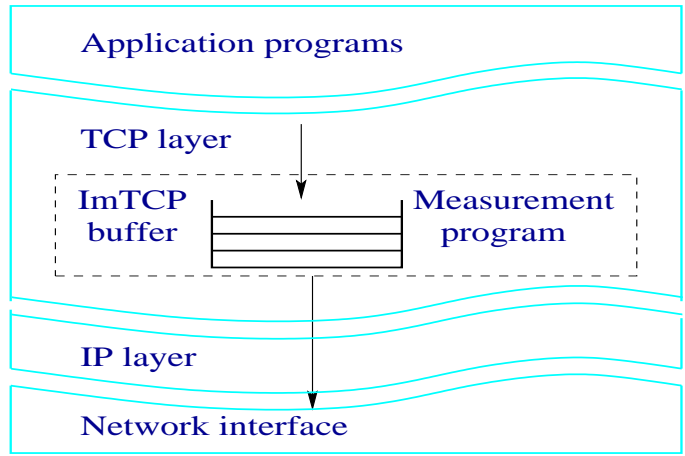

 $4: ImTCP$ 

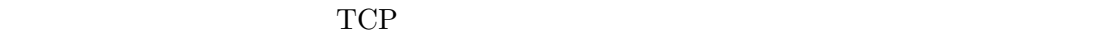

 $TCP$ 

 $IP$ 

 ${\rm ImTCP} \qquad \qquad {\rm IRTT} \qquad \qquad {\rm 1}$ 

## $2.2.2$

 $5 \t 3$ 

• ImTCP Buffer

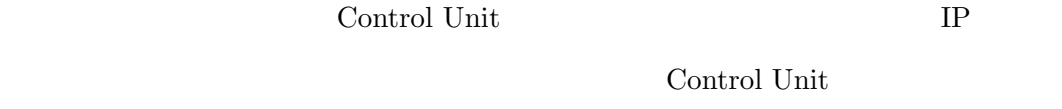

• Control Unit

 ${\rm Im} {\rm TCP} \qquad \qquad {\rm Measurement}$ 

Unit  $\mathbf{U}$ 

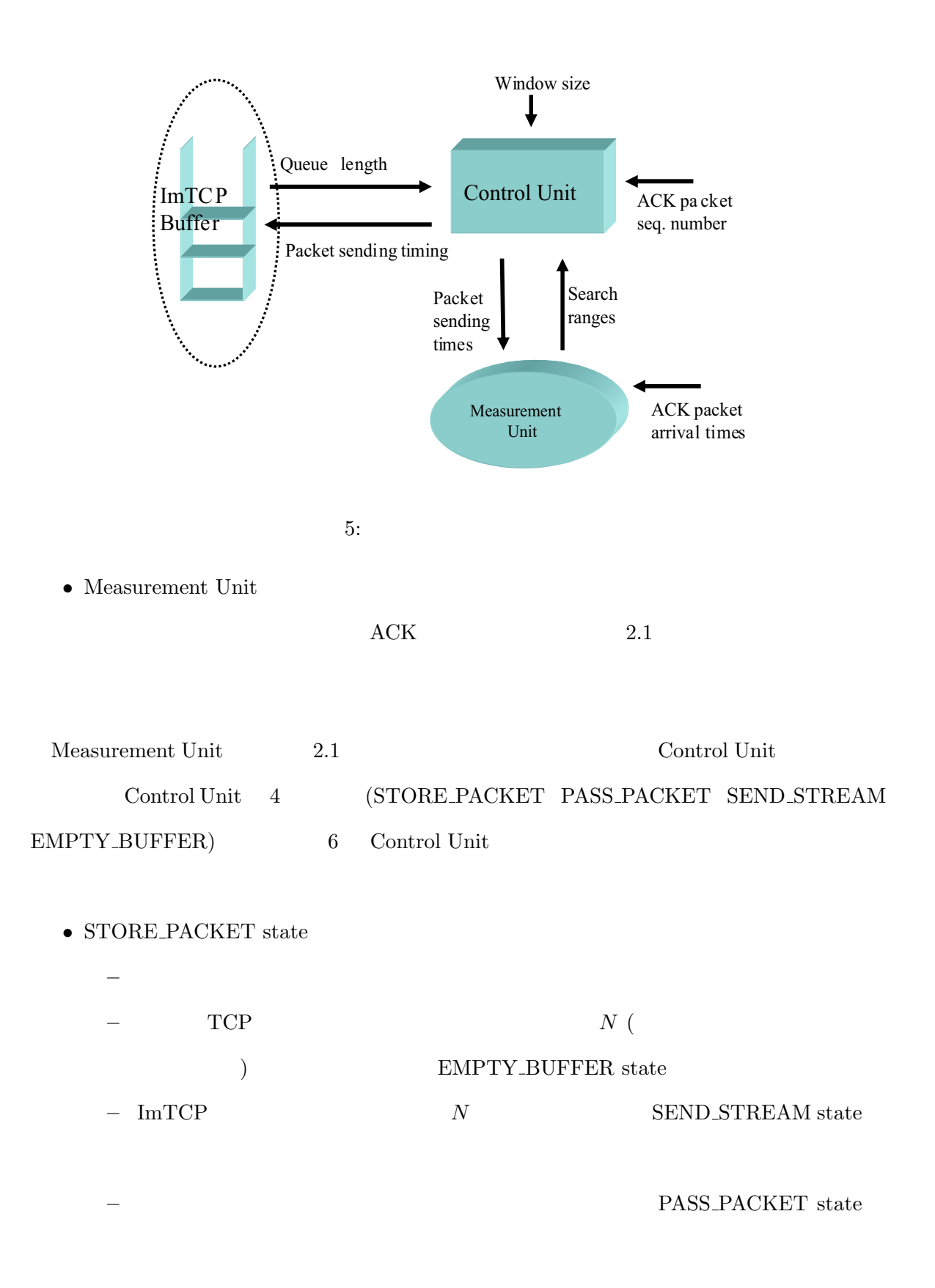

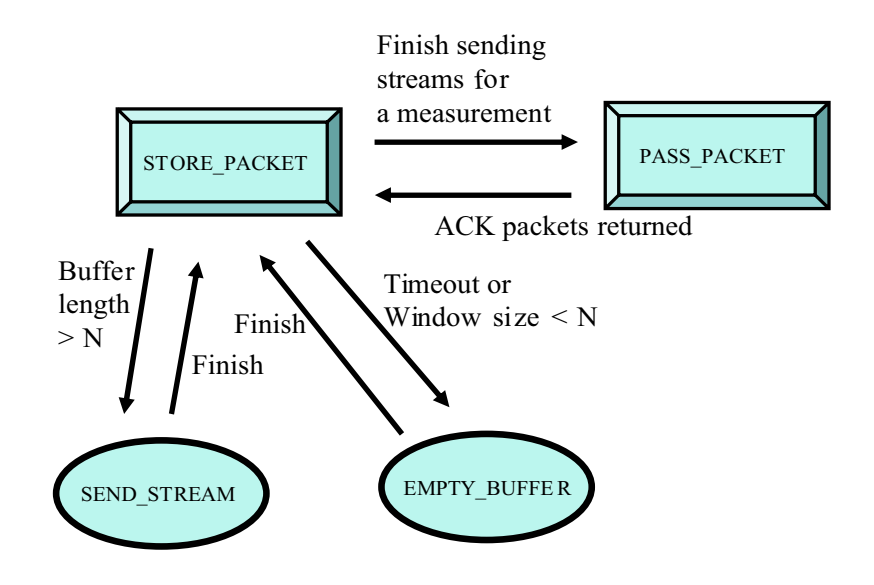

6: Control unit

- EMPTY BUFFER state
	- ImTCP  $\blacksquare$

– タイマがセットされている場合、それを解除する。

- $-$  STORE\_PACKET state
- $\bullet\,$  SEND\_STREAM state
	- タイマがセットされている場合、それを解除する。
		- 計測ストリームを送信する。そのときのパケット送信間隔は、計測アルゴリズム
			- ${\rm Im} {\rm TCP}$
		- $-$  STORE PACKET state
- PASS PACKET state
	- ImTCP  $\qquad \qquad \qquad \qquad$  IP
		- $\label{eq:imt} \begin{array}{ll} \mathrm{Im} \mathrm{TCP} & \hspace{10mm} \mathrm{IP} \end{array}$
		-
		- ${\rm state}$
- - ${\large\bf ACK} \hspace{1.6cm} {\large\bf STORE\_PACKET}$

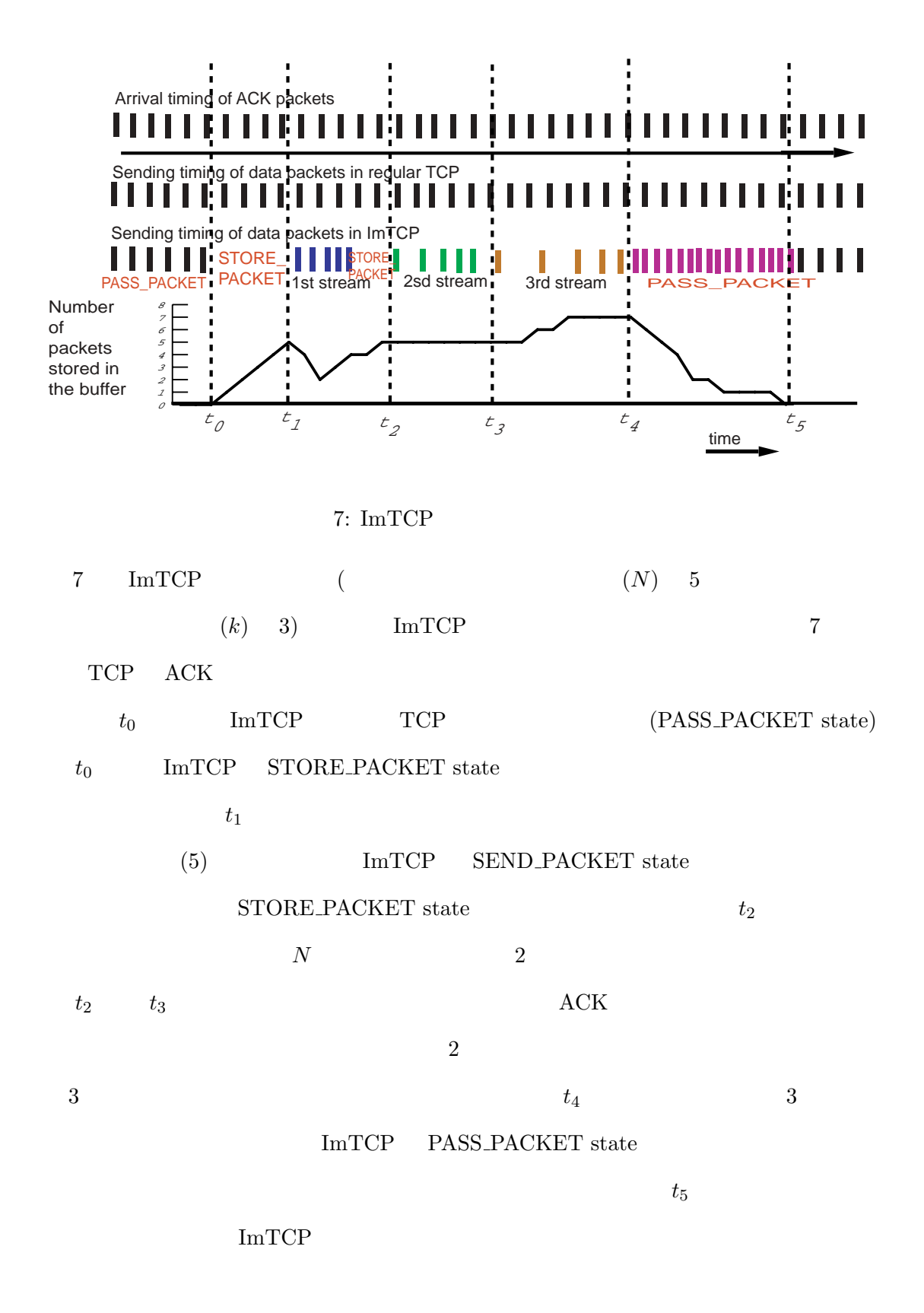

 $3$  $\text{UDP}$  $3.1$ UDP UDP UDP TO UNIT  $8$  and  $1$  $3.1.1$  $2.1$ • 計測用パケットのサイズの決定方法  $\left( \text{MSS: Maximum Segment Size} \right) \tag{UDP}$  $MSS$ TCP Path MTU Discovery  $[19]$  MSS • 計測パケット送信時刻の記録

 $($ 

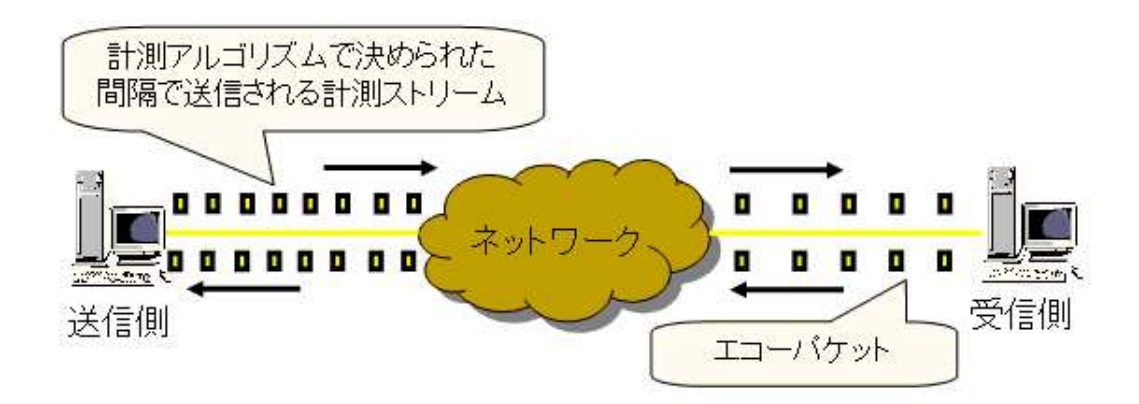

 $8:$ 

• 計測パケットの受信時刻の記録

 $libpcap$  [20]

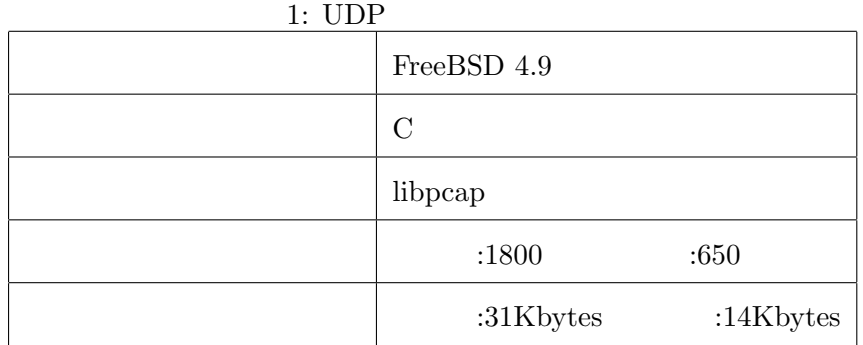

 $3.1.2$ 

 $\mathop{\rm libpcap}\nolimits$ 

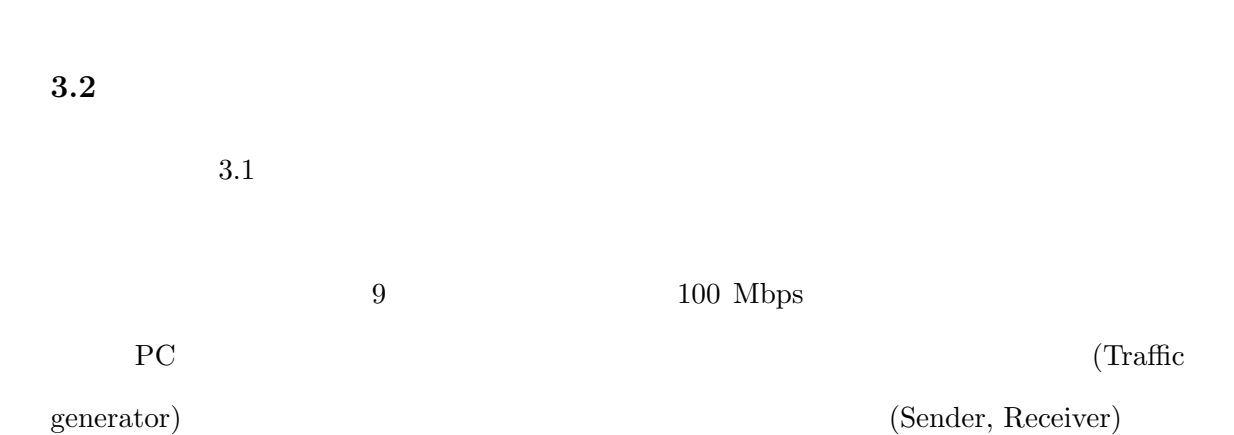

 $\sim$  2  $2$ 

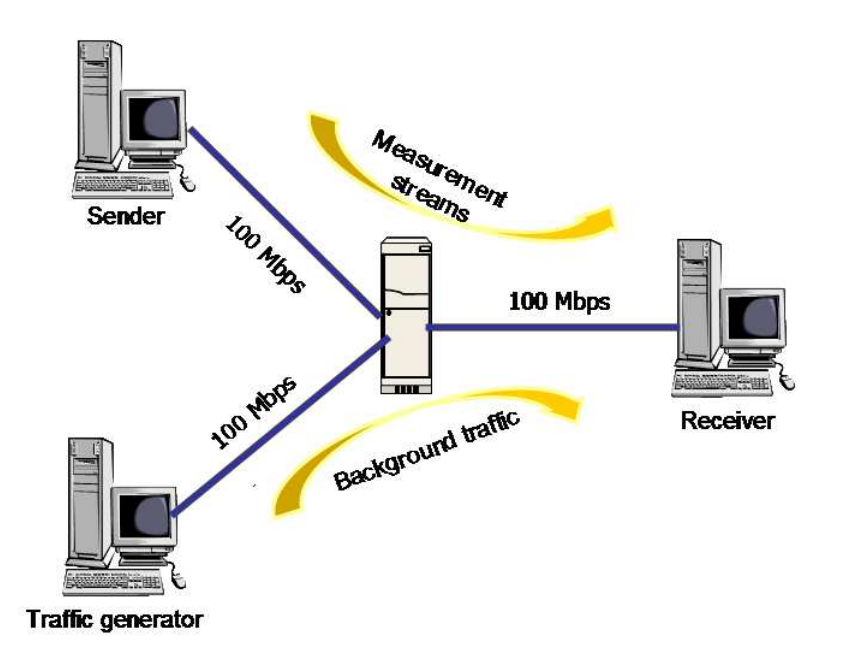

 $9:$ 

 $P_{\text{C}}$ 

 $k$  and  $A_{prev}$ 

$$
k = \begin{cases} 2 & (0 \le \frac{B_u - B_l}{A_{prev}} \le 0.15) \\ 3 & (0.15 \le \frac{B_u - B_l}{A_{prev}} \le 0.2) \\ 4 & (0.2 \le \frac{B_u - B_l}{A_{prev}}) \end{cases}
$$

 $B_m$  and  $A = 10\%$ 

 $1500~\rm{KBytes}$ 

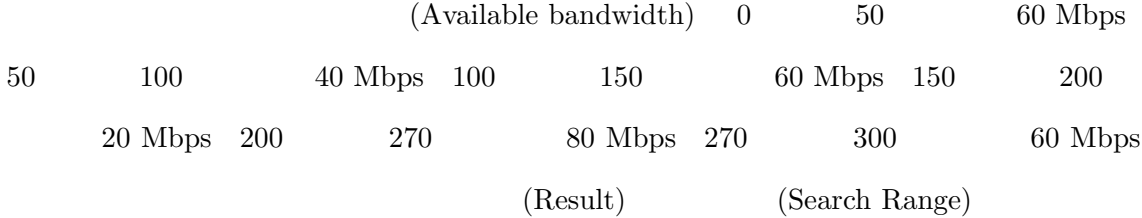

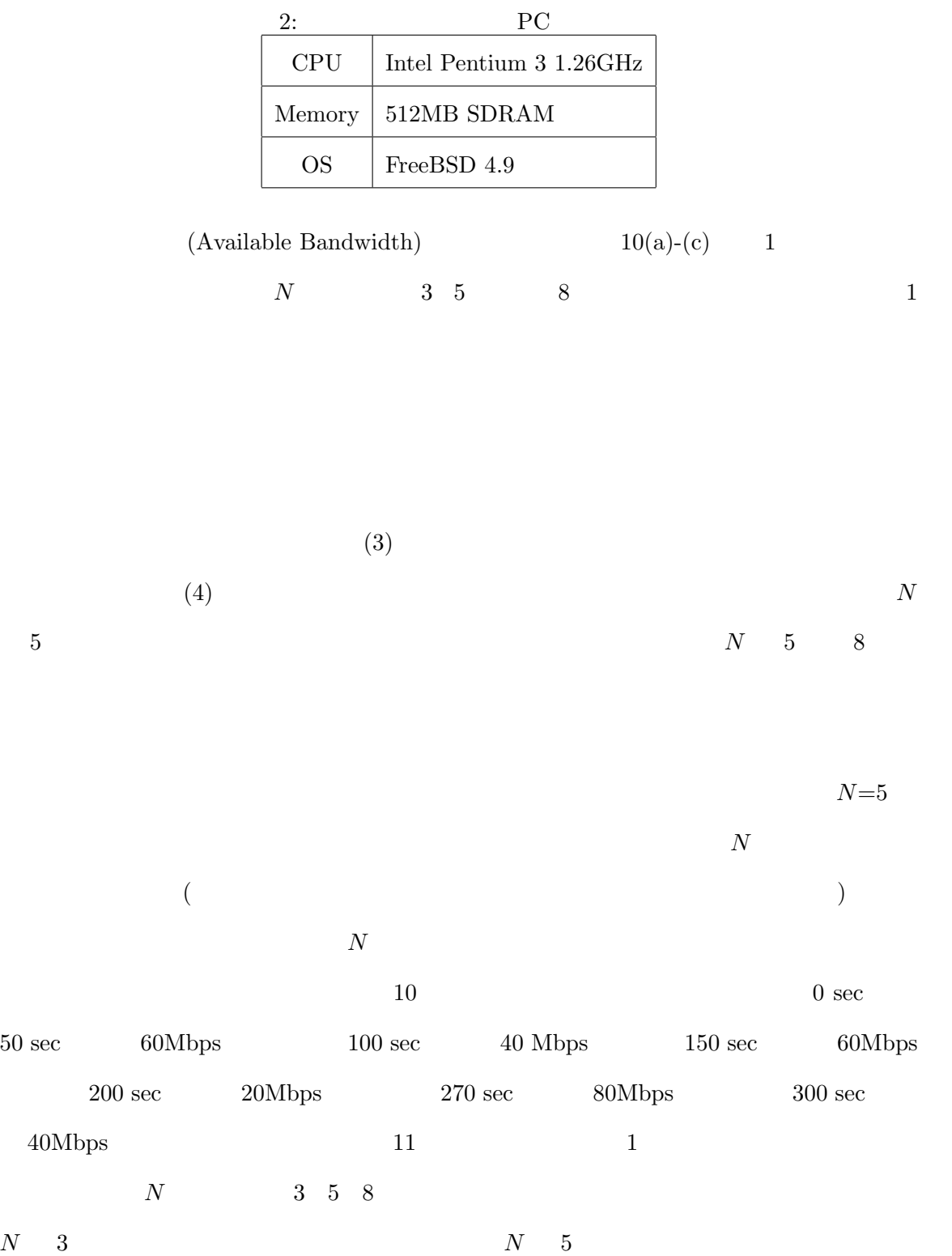

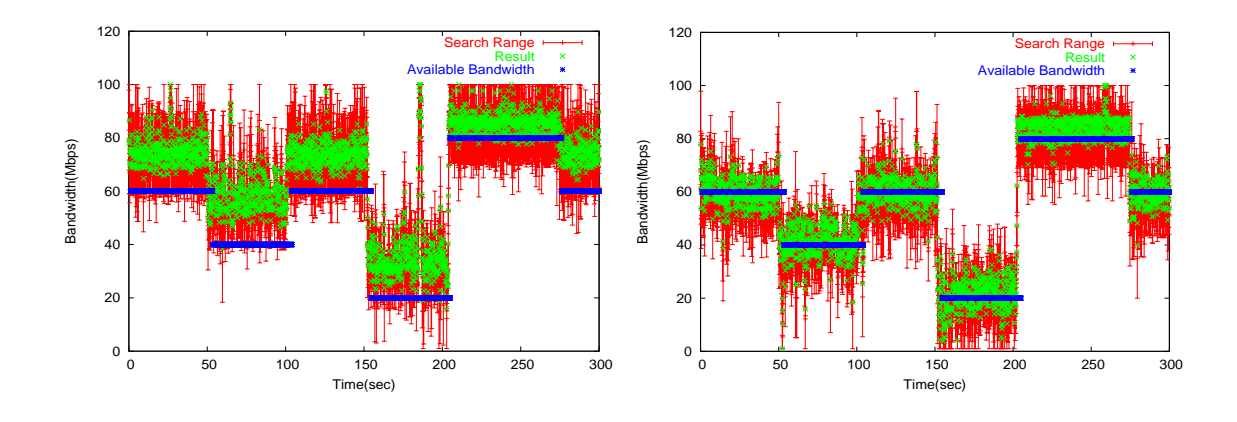

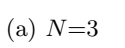

(b)  $N=5$ 

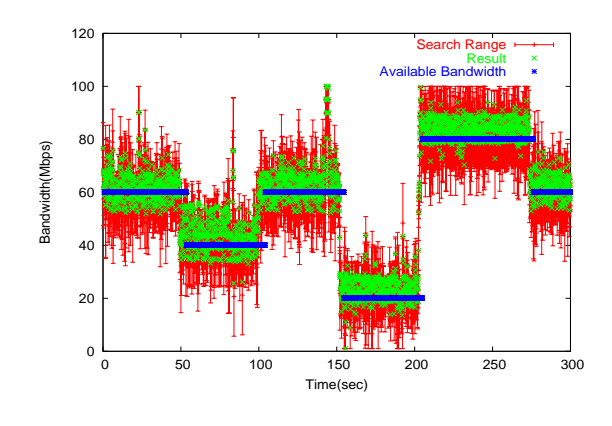

(c)  $N=8$ 

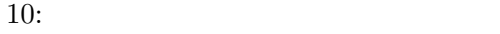

 $10pcap$ 

$$
N=5
$$
\n
$$
(12(a))
$$
\n
$$
(12(b))
$$
\n
$$
(12(b))
$$
\n
$$
10
$$
\n
$$
11
$$
\n
$$
N = 5
$$

 $10 \qquad 11 \qquad N=5$ 

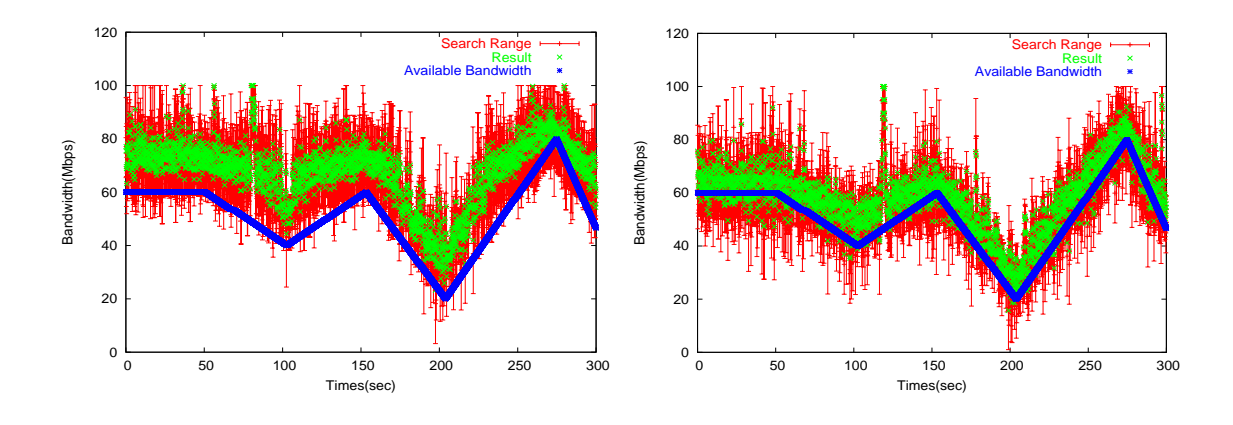

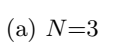

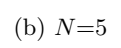

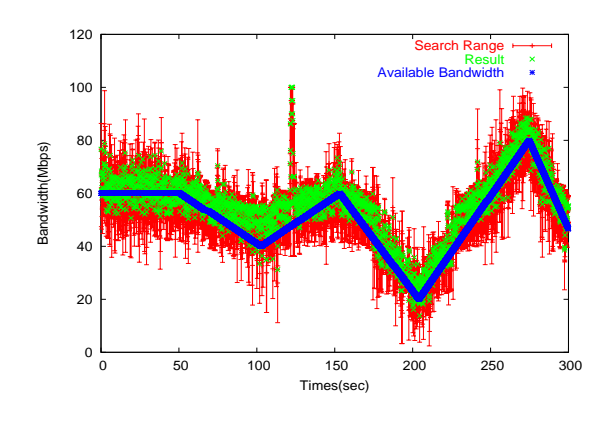

(c)  $N=8$ 

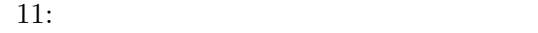

 $OS$ 

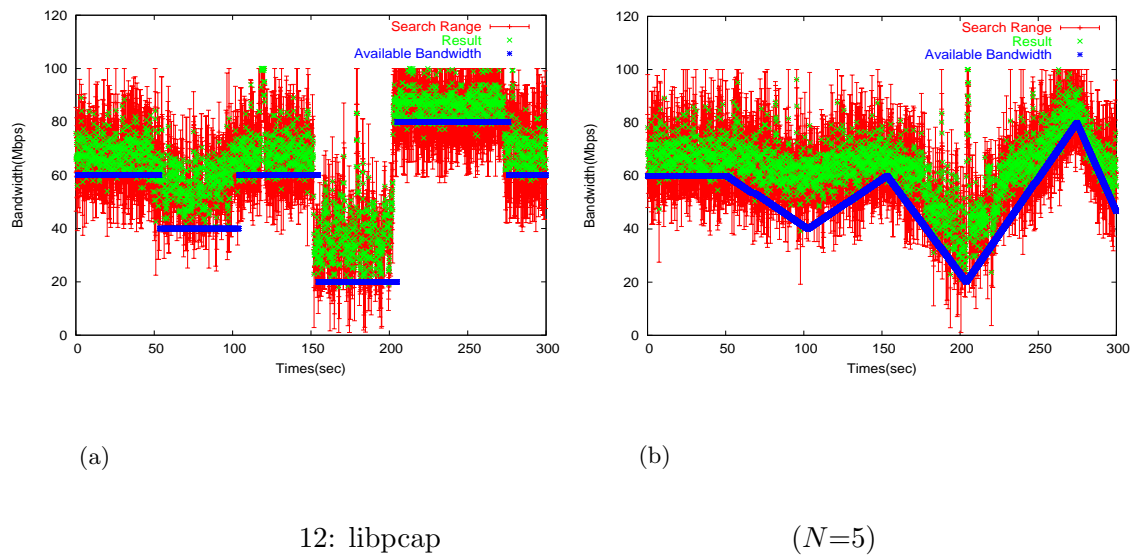

libpcap  $\Box$ 

## 4 ImTCP

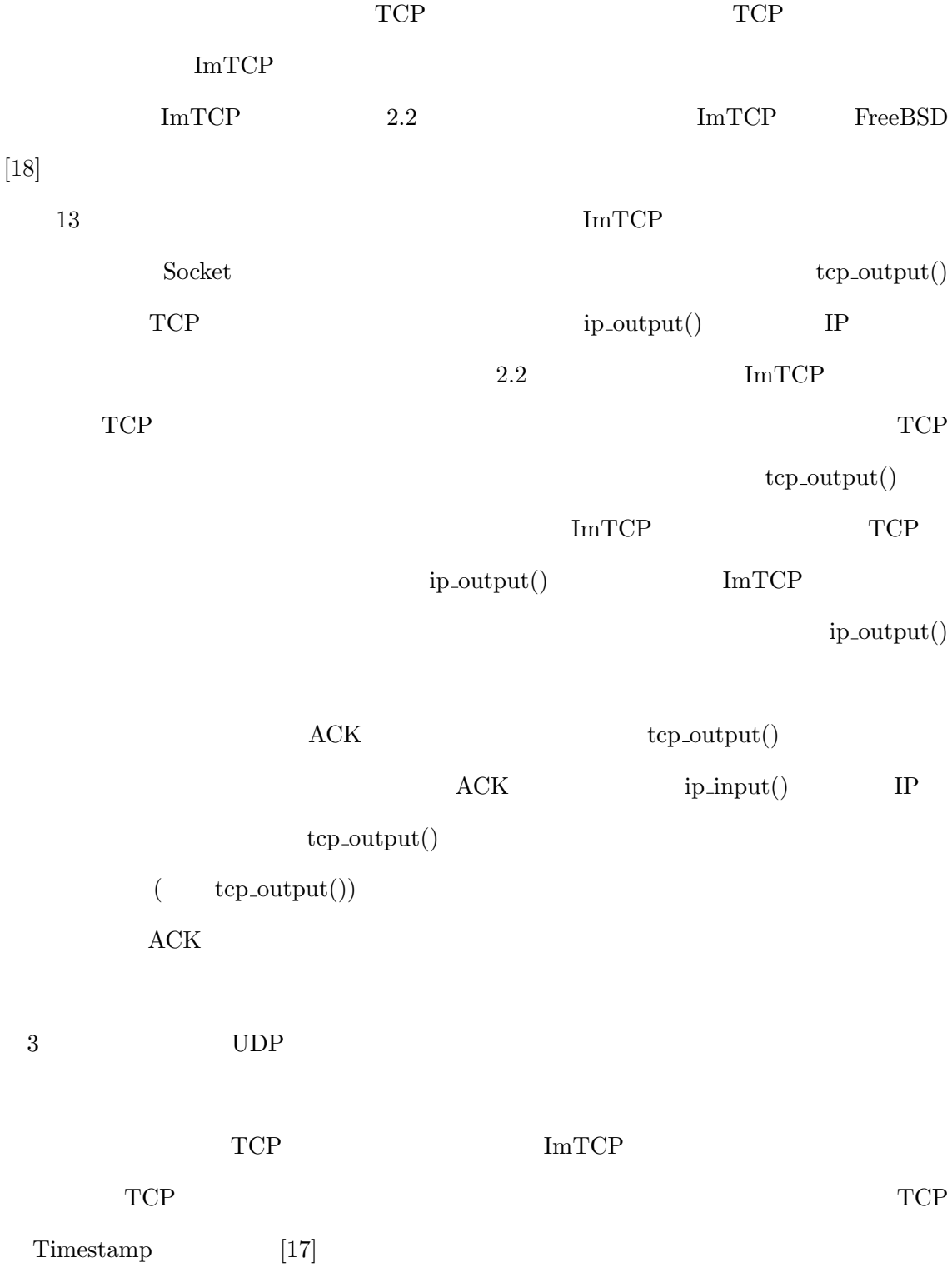

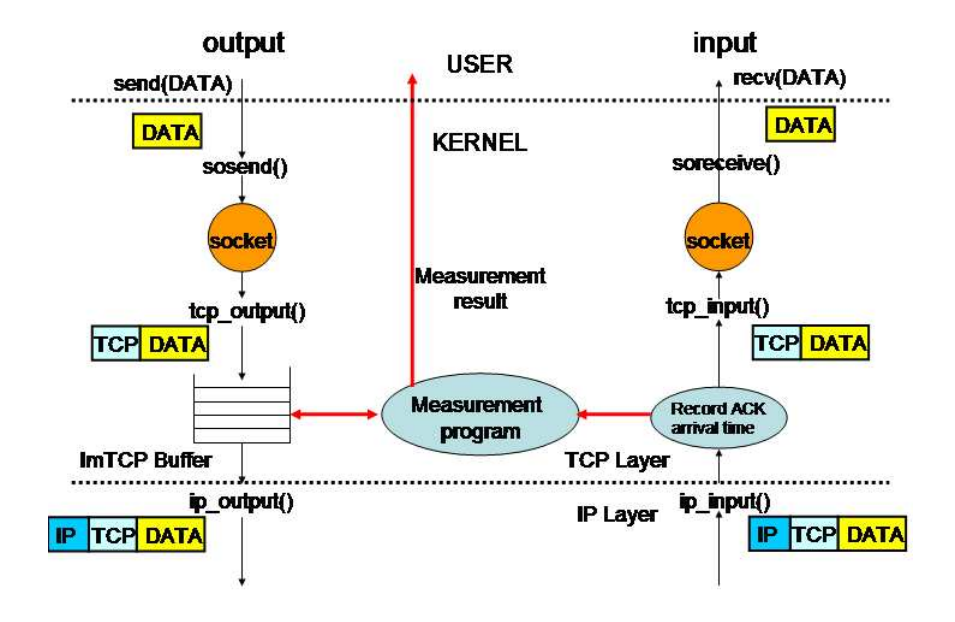

 $13: ImTCP$ 

 $[21]$ 

 $lipcal$  ibpcap

 $5\phantom{.0}$ 

 $UDP$ 

 $ImTCP$ 

**ImTCP** 

 $\mathbf 1$  or the state of the state  $\mathbf 1$  or the state  $\mathbf 1$ 

- [1] R. L. Carter and M. E. Crovella, "Measuring bottleneck link speed in paket-switched networks," Tech. Rep. TR-96-006, Boston University Computer Science Department, Mar 1999.
- [2] B. Melander, M. Bjorkman, and P. Gunningburg, "A new end-to-end probing and analysis method for estimating bandwidth bottlenecks," in Proceeding of IEEE GLOBECOM 2000, Nov 2000.
- [3] M. Jain and C. Dovrolis, "End-to-end available bandwidth: Measurement methodology, dynamics, and relation with TCP throughput," in Proceeding of ACM SIG-COMM 2002, Aug 2002.
- [4] S.Seshan, M. Stemm, and R. H. Katz, "SPAN: Share passive network performance discovery," in Proceeding of 1st Usenix Symposium on Internet Technologies and Systems (USITS '97), pp. 135–146, Dec 1997.
- [5] K. Lai and M. Baker, "Nettimer: A tool for measuring bottleneck link bandwidth," in Proceeding of the USENIX Symposium on Internet Technologies ans Systems, Mar 2001.
- [6] A. Rao, K. Lakshminarayanan, S.Surana, R.Karp and I.Stoica, "Load balancing in structured P2P systems," in Proceedings of the 2nd International Workshop on Peerto-Peer Systems (IPTPS '03), Feb. 2003.
- [7] F. Dabek, B. Zhao, P. Druschel, J. Kubiatowicz and I. Stoica, "Towards a common API for structured peer-to-peer overlays," in Proceedings of the 2nd International Workshop on Peer-to-Peer Systems (IPTPS '03), Feb. 2003.
- [8] Czajkowski, S. Fitzgerald, I. Foster, C. Kesselman, "Grid information services for distributed resource sharing.," in Proceedings of the Tenth IEEE International Symposium on High-Performance Distributed Computing (HPDC-10), IEEE Press, Aug.

2001.

- [9] Zhao, Y., Hu, Y., "Gress a grid replica selection service," in Proceedings of the 16 International Conference on Parallel and Distributed Computing Systems (PDCS-2003), Aug. 2003.
- [10] ZB. Allcock, J. Bester, J. Bresnahan, A. L. Chervenak, I. Foster, C. Kesselman, S. Meder, V. Nefedova, D. Quesnal, S. Tuecke, "Data management and transfer in high performance computational grid environments," Parallel Computing Journal, vol. 28, May 2002.
- [11] S. Vazhkudai and S. Tuecke and I. Foster, "Replica selection in the globus data grid," in Proceedings of International Workshop on Data Models and Databases on Clusters and the Grid (DataGrid 2001). IEEE Computer Society Press, 2001, May 2001.
- [12] Akamai Home Page, http://www.akamai.com/.
- [13] Exodus Home Page, http://www.exodus.com/.
- [14] G. Pierre and M. van Steen, "Design and implementation of a user-centered content delivery network," in Proceedings of the third IEEE Workshop on Internet Applications, June 2003.
- [15] J. Jha and A. Sood, "An architectural framework for management of IP-VPNs," in Proceedings of the 3rd Asia-Pacific Network Operations and Management Symposium, Sept. 1999.
- [16] C. L. T. Man, G. Hasegawa, and M. Murata, "A new available bandwidth measurement technique for service overlay network," in *Proceeding of 6th IFTP/IEEE MMNS* 2003, Sep 2003.
- [17] W. S. M. Allman, V. Paxson, "TCP Congestion Control," RFC 2581, IETF, 1999.
- [18] FreeBSD Home Page,  $http://www.freebsd.org/$ .
- [19] J. Mogule, DECWRL, and S.Deering, "Path MTU Discovery," RFC 1191, Standford University, November 1990.
- [20] tcpdump/libpcap public repository, http://www.tcpdump.org/.

[21] M. K. McKusick, K. Bostic, M. J. Karels, and J. S. Quarterman, The Design and Implementtation of the 4.4 BSD Operating System. Reading. Massachusetts: Addison-Wesley, 1999.